## **ECE 376 - Test #1: Name \_\_\_\_\_\_\_\_\_\_\_\_\_\_\_\_\_\_**

1**) Digital Inputs.** Design a circuit which outputs

- $\cdot$  0V when R > 2500 Ohms
- $\cdot$  5V when R < 2000 Ohms

## Assume

- $\cdot$  R1 = 900 + 100\*(your birth month) + (your birth date).
- May 14th, for example, gives  $R1 = 1414$  Ohms

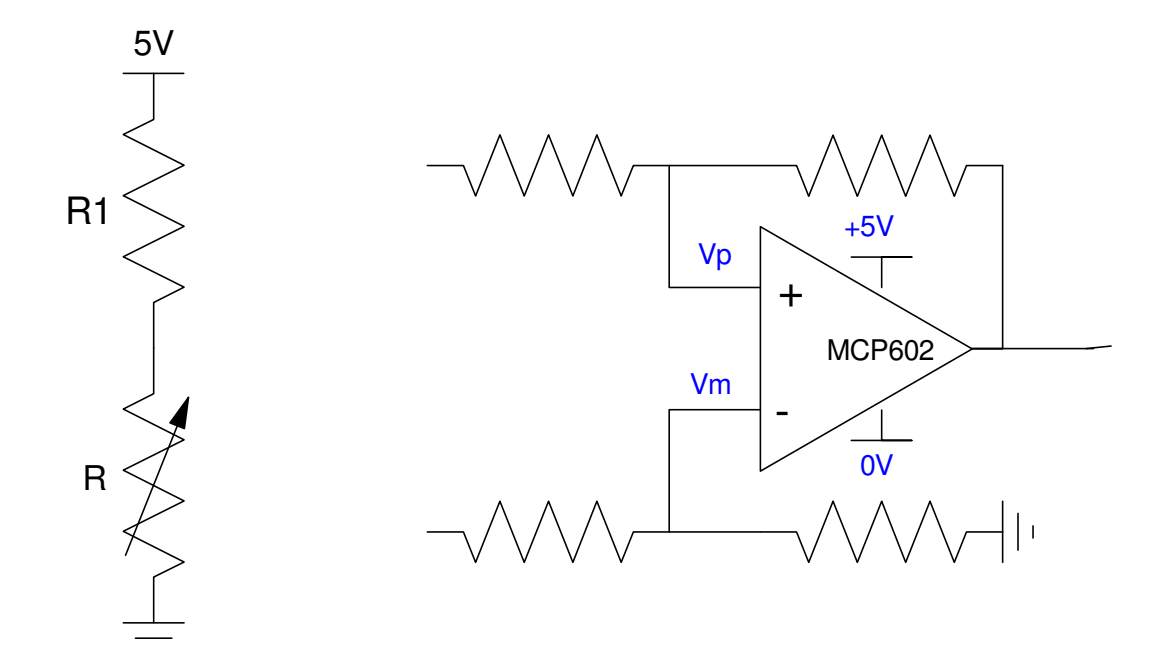

**2) Digital Outputs:** Design a circuit which allows your PIC to turn on and off a 20W LED at N Lumens

- $\cdot$  N = 900 + 100\*(your birth month) + (your birth date)
- $\cdot$  N = 1414 Lumens for May 14th, for example

Assume a 20W LED has the following characteristics

- $Vf = 36V$  @ 600mA
- 1800 Lumens @ 600mA

Assume a 6144 NPN transistor

- $Vbe = 700mV$
- $Vce(sat) = 360mV$
- Current gain =  $\beta$  = 200

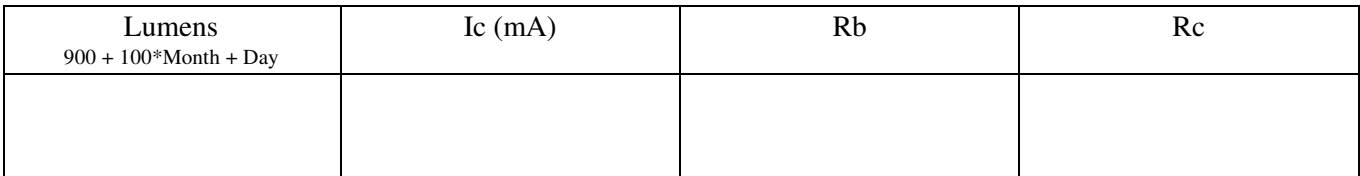

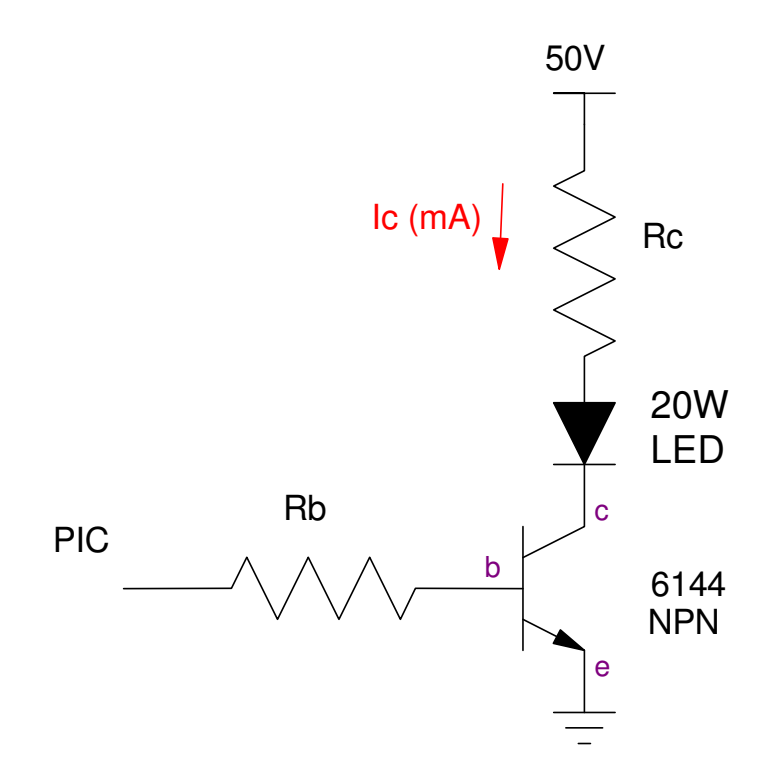

## 3**) Assembler:** Determine the contents of the W, PORTB, and PORTC registers after each operation. Assume

- PORTB and PORTC are output.
- Default is decimal

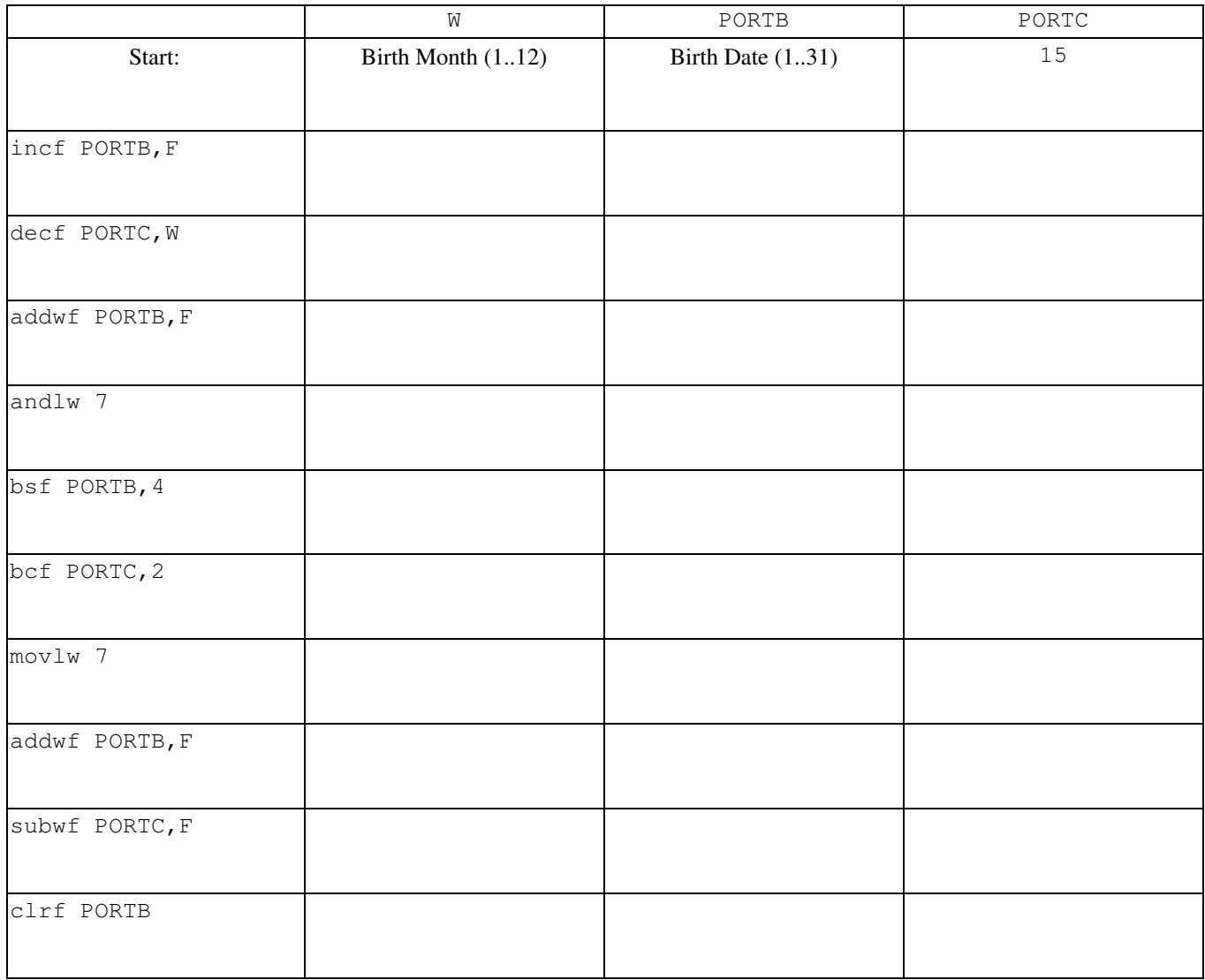

## **4) Assembler & Timing:**

a) Convert the following C code to assembler.

Assume A, B, and C are 8-bit numbers

b) How long does your program take to execute?

 $# \text{Clocks} =$ 

unsigned char A, B, C; if  $(A > B)$  $C = A;$ else  $\overline{C} = \overline{B}$ ;

**5) Assember & Flow Charts.** Write an assembler program that corresponds to the following flow chart. This program turns your PIC processor a 6 and 10 sided die:

- When RB0 is pressed and released
- PORTC displays a random number from 1..6 (six-sided die)
- PORTD displays a random number from 1..10 (ten-sided die)
- d6 and d10 are 8-bit variables in RAM

Test #1: (due Friday) Write the assembler code

Bonus (due Monday): Demonstrate your program on your PIC board

#include <p18f4620.inc>

```
d6 equ 0
d10 equ 1
; Start of Program
```
org 0x800

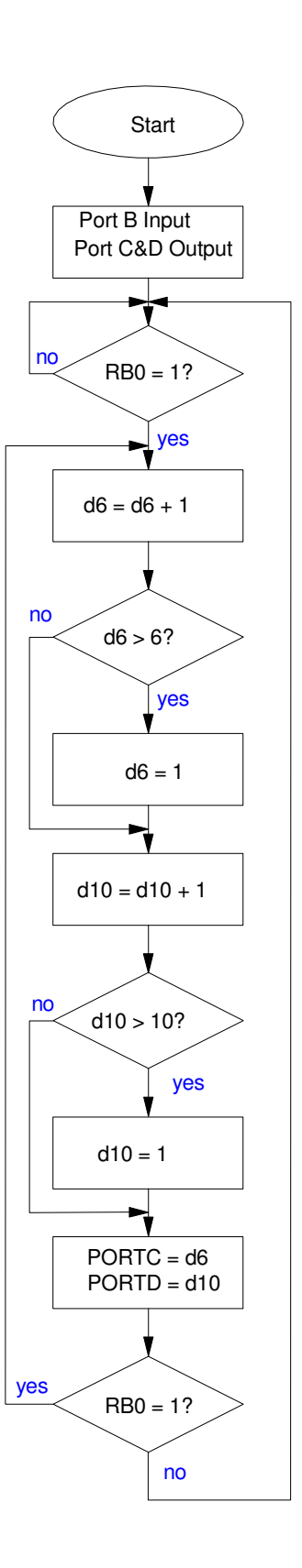

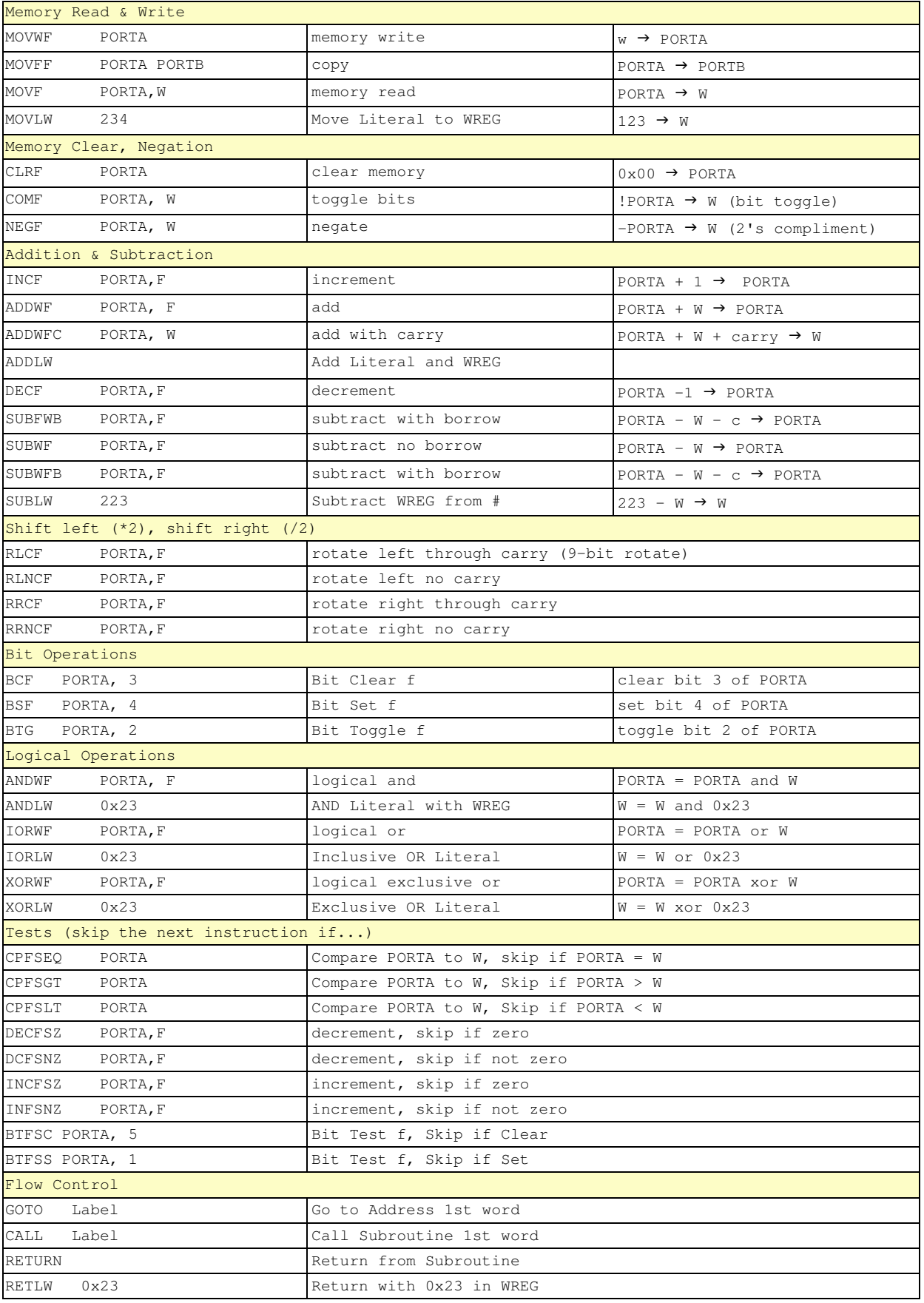